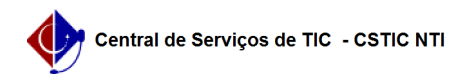

## [como fazer] Como consultar a situação do cadastro de um dependente 22/07/2024 12:08:23

## **Imprimir artigo da FAQ**

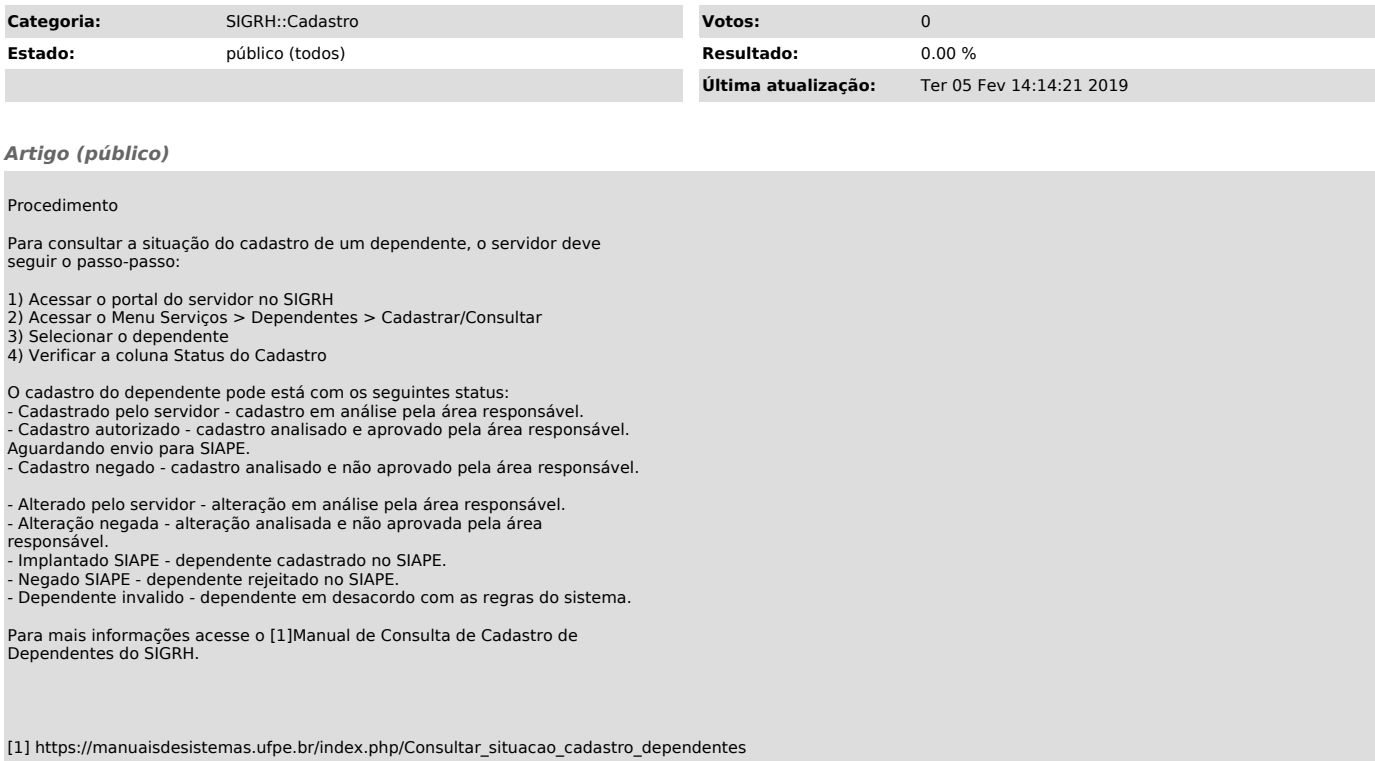